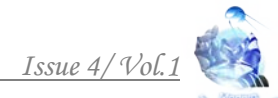

## **УДК 622.24.058 ADVANTAGES AND DISADVATAGES OF ANIMATED LECTURES ON DESCRIPTIVE GEOMETRY ПЕРЕВАГИ ТА НЕДОЛІКИ АНІМОВАНИХ ЛЕКЦІЙ З НАРИСНОЇ ГЕОМЕТРІЇ Vasylyshyn Ia./Василишин Я.В.**

*c.t.s., prof. / к.т.н., проф.*

## **Vasylyshyn V/Василишин В.Я.**

*c.t.s., as.prof. / к.т.н., доц. Ivano-Frankivsk National Technical University of Oil and Gas Івано-Франквський національний технічний університет нафти і газу*

*Анотація. У цій доповіді розглядаються можливості, які дає використання інформаційних комп'ютерних технологій для підвищення ефективності процесу навчання студентів нарисної геометрії.*

*Ключові слова: нарисна геометрія, креслення, графічні редактори, 3D-модель.*

Одна з особливостей сучасного навчального процесу - його комп'ютеризація. Комп'ютер проник в усі сфери життя і освіти - навіть туди, де раніше не використовувався. Однією з таких сфер є нарисна геометрія. Нарисна геометрія завжди була дисципліною, в якій безроздільно панували олівець і креслярські інструменти - лінійка, трикутник, циркуль. Впровадження комп'ютера в предметі відбувається за двома напрямками.

По-перше, з'явилася можливість супроводжувати лекції наочними матеріалами, не тільки показавши в аксонометрії предмет, зображений на кресленні, але і піти далі - показати його під різними кутами з усіх боків, обертаючи на екрані 3D-модель. Це особливо важливо робити на першому етапі навчання студентів, коли у них ще не розвинене просторове уявлення, і проекційний креслення не перетвориться в тривимірний образ предмета.

По-друге, графічні редактори дозволили позбутися від рутини одноманітного креслення, особливо при зображенні великої кількості однакових елементів. Однак, як у повністю ручному, так і у чисто комп'ютерному варіанті подання студентам лекційного матеріалу є переваги і недоліки.

Плюси використання крейди і дошки при читанні лекцій з нарисної геометрії:

1. Креслення проекцій крейдою на дошці за швидкістю приблизно відповідає швидкості побудови аналогічних проекцій студентами в зошитах.

2. Креслення на дошці виникає поступово, студенти бачать процес появи кожного нового елемента креслення. Це полегшує розуміння готового зображення на кожному етапі.

3. В процесі читання лекцій дуже важливо правильно розподілити час подачі матеріалу. В даному випадку викладач регулює швидкість подачі матеріалу, не просто дивлячись на студентів, а задає її, беручи участь в процесі креслення. Це дозволяє досить точно визначити комфортну для студентів швидкість креслення.

4. Викладач бере активну участь в процесі креслення разом зі студентами, а не пасивно стоїть осторонь з лазерною указкою, вбиваючи в студентах бажання працювати. Участь у спільній з викладачем діяльності мотивує студентів активніше вникати в процес роботи на лекції.

Плюси використання комп'ютера при читанні лекцій з нарисної геометрії:

1. Якість зображень на дошці безпосередньо залежить від художніх здібностей викладача. Якщо вони недостатньо добре розвинені, то зображення може бути не цілком чітким і наочним. Комп'ютер дозволяє цього уникнути і виконати малюнок точно, акуратно і зрозуміло.

2. Побудувати аксонометричне зображення складної деталі в дрібницях заняття вельми складне і, крім того, вимагає багато часу. В умовах переходу вузів на Державні стандарти 3-го покоління, коли практично у всіх спеціальностей скорочено кількість годин, що відводяться на вивчення нарисної геометрії та інженерної графіки, це - недозволена розкіш. Тривимірна модель на екрані комп'ютера точно передає всі нюанси форми деталі і може обертатися для підвищення наочності. Таким чином, студентам буде зрозуміла форма зображуваного на проекційному кресленні об'єкта. Для підвищення ефективності сприйняття лекційного курсу нарисної геометрії доцільно використовувати інформаційні технології: інтерактивну дошку, анімацію, презентації. У разі використання презентацій в Power Point при читанні лекцій з нарисної геометрії вкрай небажано робити презентацію з статичних слайдів, так як навіть при покроковій появі нових об'єктів на кресленні студенту необхідно мати в голові певним чином попередній слайд. Інакше він не розуміє, що нового з'явилося на новому слайді. Навіть якщо на екрані видно два зображення одночасно - попереднє і нове, то для їх порівняння необхідно переводити очі з одного зображення на інше і назад. У разі великої кількості вже нанесених елементів зображення це зробити досить складно. В цьому випадку адекватною заміною ручного креслення може стати використанням ефектів анімації при введенні нових елементів в кресленні. При цьому створення нових слайдів необхідно здійснювати копіювання попереднього слайда, щоб зображення, що переходить з попереднім слайдом, не "сіпалися». На елемент, який з'являється в новому слайді, доцільно накласти ефект «Поява» з налаштуванням «зліванаправо». У цьому випадку новий елемент з'являється поступово і студенти своїми очима бачать, де і як його необхідно зобразити. Налаштувати хронометраж появи нових елементів необхідно, виходячи з швидкості ручного креслення (не швидше!). В цьому випадку в лекції з'являється адекватна заміна ручного креслення. Однак повністю відмовлятися від нього не можна. Найефективніше спочатку показати слайди презентації, а потім продублювати їх крейдою на дошці.

## **Література**

1. Василишин В.Я., Павлик І.В./Матеріали Міжнародної науковопрактичної конференції (м. Київ, 26–27 січня 2018 р.) / ГО «Інститут інноваційної освіти»; Науково-навчальний центр прикладної інформатики НАН України. – Київ : ГО «Інститут інноваційної освіти», 2018. – 204 c.

2. Василишин В.Я., Василишин Я.В./Збірник статей учасників шістнадцятої всеукраїнської практично-пізнавальної конференції «Наукова думка сучасності і майбутнього»**,** (26 грудня 2017р. - 10 січня 2018р.). Частина 1**–** Видавництво НМ. –Дніпро, 2018. – 60с.

3. Василишин В.Я., Павлик І.В./Збірник статей учасників п'ятнадцятої всеукраїнської практично-пізнавальної конференції «Наукова думка сучасності і майбутнього»**,** (27 листопада - 7 грудня 2017р.). **–** Видавництво НМ. – Дніпро, 2017. – 78с.

*Abstract. This report examines the opportunities offered by the use of information technologies to improve the learning process of students of descriptive geometry. Key words: descriptive geometry, drawings, graphic editors, 3D model.*

## *References:*

1. Vasilishin V.Ya., Pavlik IV / Materials of the International Scientific and Practical Conference (Kiev, January 26-27, 2018) / NGO "Institute of Innovation Education"; Scientific and Training Center of Applied Informatics of the National Academy of Sciences of Ukraine. - Kyiv: NGO "Institute of Innovation Education", 2018. - 204 c.

2. Vasilishin V.Ya., Vasilishin Y.V. / Collection of articles of participants of the sixteenth all-Ukrainian practical and cognitive conference "Scientific thought of the present and the future" (December 26, 2017 - January 10, 2018). Part 1- NM Publishing House. -Dnipro, 2018. - 60s.

3. Vasilishin V.Ya., Pavlik IV / Collection of articles of participants of the fifteenth all-Ukrainian practical and cognitive conference "Scientific thought of the present and the future" (November 27 - December 7, 2017). - NM Publishing House. - Dnepr, 2017. - 78s.